**UNIVERSIDADE DO SAGRADO CORAÇÃO** 

**LÉO DOUGLAS PADILHA** 

# **DESENVOLVIMENTO DE UM PROTÓTIPO SOFTWARE PROXY PARA SER UTILIZADO COMO FERRAMENTA DE APOIO EM AULAS NO LABORATÓRIO DE INFORMÁTICA**

BAURU 2009

## **LÉO DOUGLAS PADILHA**

# **DESENVOLVIMENTO DE UM PROTÓTIPO SOFTWARE PROXY PARA SER UTILIZADO COMO FERRAMENTA DE APOIO EM AULAS NO LABORATÓRIO DE INFORMÁTICA**

Trabalho de Conclusão de Curso apresentado ao Centro de Ciências Sociais Aplicadas como parte dos requisitos para obtenção do título de Bacharel em Ciência da Computação, sob orientação do Professor Ms. Elvio Gilberto da Silva.

٦ Padilha, Léo Douglas P1236d Desenvolvimento de um protótipo de software Proxy para ser utilizado como ferramenta de apoio em aulas no laboratório de informática / Leo Douglas Padilha -- 2009. 49f. Orientador: Prof. Ms. Elvio Gilberto da Silva. Trabalho de Conclusão de Curso (Bacharel em Ciência da Computação) – Universidade do Sagrado Coração - Bauru - SP. 1. Internet. 2. Educação. 3.Proxy. I. Silva, Elvio Gilberto da. III.Título.

## **LÉO DOUGLAS PADILHA**

## **DESENVOLVIMENTO DE UM PROTÓTIPO SOFTWARE PROXY PARA SER UTILIZADO COMO FERRAMENTA DE APOIO EM AULAS NO LABORATÓRIO DE INFORMÁTICA**

Trabalho de Conclusão de Curso apresentado ao Centro de Ciências Sociais Aplicadas como parte dos requisitos para obtenção do título de Bacharel em Ciência da Computação, sob orientação do Professor Ms. Elvio Gilberto da Silva.

> $\overline{\phantom{a}}$  , and the set of the set of the set of the set of the set of the set of the set of the set of the set of the set of the set of the set of the set of the set of the set of the set of the set of the set of the s Prof. Ms. Elvio Gilberto da Silva **Orientador**

 $\overline{\phantom{a}}$  , and the set of the set of the set of the set of the set of the set of the set of the set of the set of the set of the set of the set of the set of the set of the set of the set of the set of the set of the s Prof. Ms. Ronaldo Martins da Costa Examinador

 $\overline{\phantom{a}}$  , and the set of the set of the set of the set of the set of the set of the set of the set of the set of the set of the set of the set of the set of the set of the set of the set of the set of the set of the s Prof. Esp. Henrique Pachioni Martins Examinador

DATA:

Dedico esse trabalho a meus pais que nunca me deixaram faltar nada.

## **AGRADECIMENTOS**

A Deus pelo dom da vida.

A meus pais, pelo amor e educação que me passaram.

As pessoas especiais que estão ao meu lado.

A Universidade Sagrado Coração pela oportunidade de me inserir no campo da pesquisa.

A meu orientador...

Aos meus professores...

Aos membros dessa banca examinadora...

Aos meus familiares...

Aos meus amigos de turma...

A mente que se abre a uma nova idéia jamais voltará ao seu tamanho original.

Albert Einstein

## **RESUMO**

A *Internet* vem adquirindo cada vez mais importância no cenário educacional. Sua utilização na aprendizagem e sua ação no meio social vêm crescendo de forma rápida entre nós. Entretanto o que vem sendo questionado é da forma com que essa introdução vem ocorrendo e os limites que devem ser adotados, no uso da *Internet*, que podem até dispersar a atenção do aluno, no que resultaria em uma perda de aprendizagem. Um importante controle do conteúdo na *Internet* que são os softwares conhecidos como *Proxy*, que abrem os pacotes que por ele passam para checar se cumprem determinados itens. As máquinas conectam-se ao lado servidor deste, que atende a solicitação e o lado cliente conecta ao servidor de destino realmente. Com esse trabalho, pretende-se criar um Protótipo de software Proxy para o uso específico na área educacional concretizando os limites da *Internet* em sala, esclarecendo as possibilidades do profissional da educação e a fácil escolha e controle do conteúdo em aula.

**Palavras chave**: Internet. Educação. Proxy.

## **ABSTRACT**

The Internet has been gaining increasing importance in the educational scene. Its use in learning and its action in the social environment have been growing rapidly among us. However what is being questioned is the way that this has occurred and the limits that should be adapted to using the Internet, which can disperse up to the student's attention, as would result in a loss of learning. An important control of the content on the Internet is the softwares known as Proxy. With this work, I intend to create a prototype software proxy for the specific use in education, demonstrating the limits of the Internet in the classroom, explaining the possibilities of education professionals and the easy control of the content in class.

**Palavras chave**: Internet. Education. Proxy.

# LISTA DE ILUSTRAÇÕES

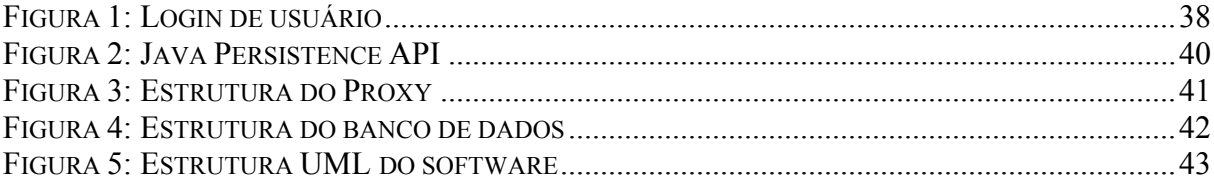

### **LISTA DE ABREVIATURAS E SIGLAS**

**Browser**: (também conhecido como web browser) é um programa que habilita seus usuários a interagirem com documentos HTML hospedados em um servidor Web.

**Cache**: É um dispositivo de acesso rápido, interno a um sistema, que serve de intermediário entre um operador de um processo e o dispositivo de armazenamento ao qual esse operador acede. A vantagem principal na utilização de uma cache consiste em evitar o acesso ao dispositivo de armazenamento - que pode ser demorado - e que vale a pena armazenar as informações procuradas em meio mais rápido.

**CGI** (Common Gateway Interface): Consiste numa importante tecnologia que permite gerar páginas dinâmicas permitindo a um navegador passar parâmetros para um programa alojado num servidor web.

**Dial-up**: É um tipo de acesso à *Internet* no qual uma pessoa usa um modem e uma linha telefônica para se ligar a um nó de uma rede de computadores do ISP. A partir desse momento, o ISP encarrega-se de fazer o routing para a *Internet*.

**DNS** (Domain Name System - Sistema de Nomes de Domínios): É um sistema de gerenciamento de nomes hierárquico.

**Firewall**: É o nome dado ao dispositivo de rede que tem por função regular o tráfego de rede entre redes distintas e impedir a transmissão de dados nocivos ou não autorizados de uma rede a outra. Dentro deste conceito incluem-se, geralmente, os filtros de pacotes e Proxy de protocolos.

**FTP** (File Transfer Protocol - Protocolo de Transferência de Arquivos): É uma forma bastante rápida e versátil de transferir arquivos, sendo uma das mais usadas na *internet*.

**Gateway**: É uma máquina intermediária geralmente destinada a interligar redes, separar domínios de colisão, ou mesmo traduzir protocolos. Exemplos de gateway podem ser os routers (ou roteadores) e firewalls, já que ambos servem de intermediários entre o utilizador e a rede. Um Proxy também pode ser interpretado como um gateway (embora em outro nível, aquele da camada em que opera), já que serve de intermediário também.

**Gopher**: É um protocolo de redes de computadores que foi desenhado para indexar repositórios de documentos na *Internet*.

**Host**: É qualquer máquina ou computador conectado a uma rede. Os hosts variam de computadores pessoais a supercomputadores, dentre outros equipamentos, como roteadores.

**HTML** (HyperText Markup Language - Linguagem de Formatação de Hipertexto): Trata-se de uma linguagem de marcação utilizada para produzir páginas na *Internet*. De modo geral são documentos de texto escritos em códigos que podem ser interpretados pelos browsers para exibir as páginas da World Wide Web.

**HTTP** (HyperText Transfer Protocol - Protocolo de Transferência de Hipertexto): É um protocolo da camada de "Aplicação" do modelo OSI, utilizado para transferência de dados na World Wide Web. Esse é o protocolo da World Wide Web (www). O mesmo transfere dados de hiper-midia (imagens, sons e textos). Algumas de suas características são: geralmente este protocolo, utiliza a porta 80 e é usado para a comunicação de "sites".

**IP** (*Internet Protocol* - Protocolo de *Internet*): É um protocolo usado entre duas máquinas em rede para encaminhamento dos dados.

**Link**: É uma referência num documento em hipertexto a outro documento ou a outro recurso.

**Login**: É um conjunto de caracteres solicitado para os usuários que por algum motivo necessitam acessar algum sistema computacional. Geralmente os sistemas computacionais solicitam um login e uma senha para a liberação do acesso.

**Logs**: É o termo utilizado para descrever o processo de registro de eventos relevantes num sistema computacional.

**SSL** (Secure Sockets Layer): É um protocolo criptográfico que proveem comunicação segura na *Internet* para coisas como e-mail, navegação por páginas, e outros tipos de transferência de dados.

**Tag**: São estruturas de linguagem de marcação que consistem em breves instruções, tendo uma marca de início e outra de fim.

**TCP** (Transmission Control Protocol): É um dos protocolos sob os quais assenta o núcleo da *Internet* nos dias de hoje. A versatilidade e robustez deste protocolo tornaram-o adequado para redes globais, já que este verifica se os dados são enviados de forma correta, na seqüência apropriada e sem erros, pela rede.

**URL** (Universal Resource Locator - Localizador Universal de Recursos): É o endereço de um recurso, disponível em uma rede; seja a *Internet*, ou uma rede corporativa, uma intranet.

**WEB**: É uma rede de computadores na *Internet* que fornece informação em forma de hipertexto.

# **SUMÁRIO**

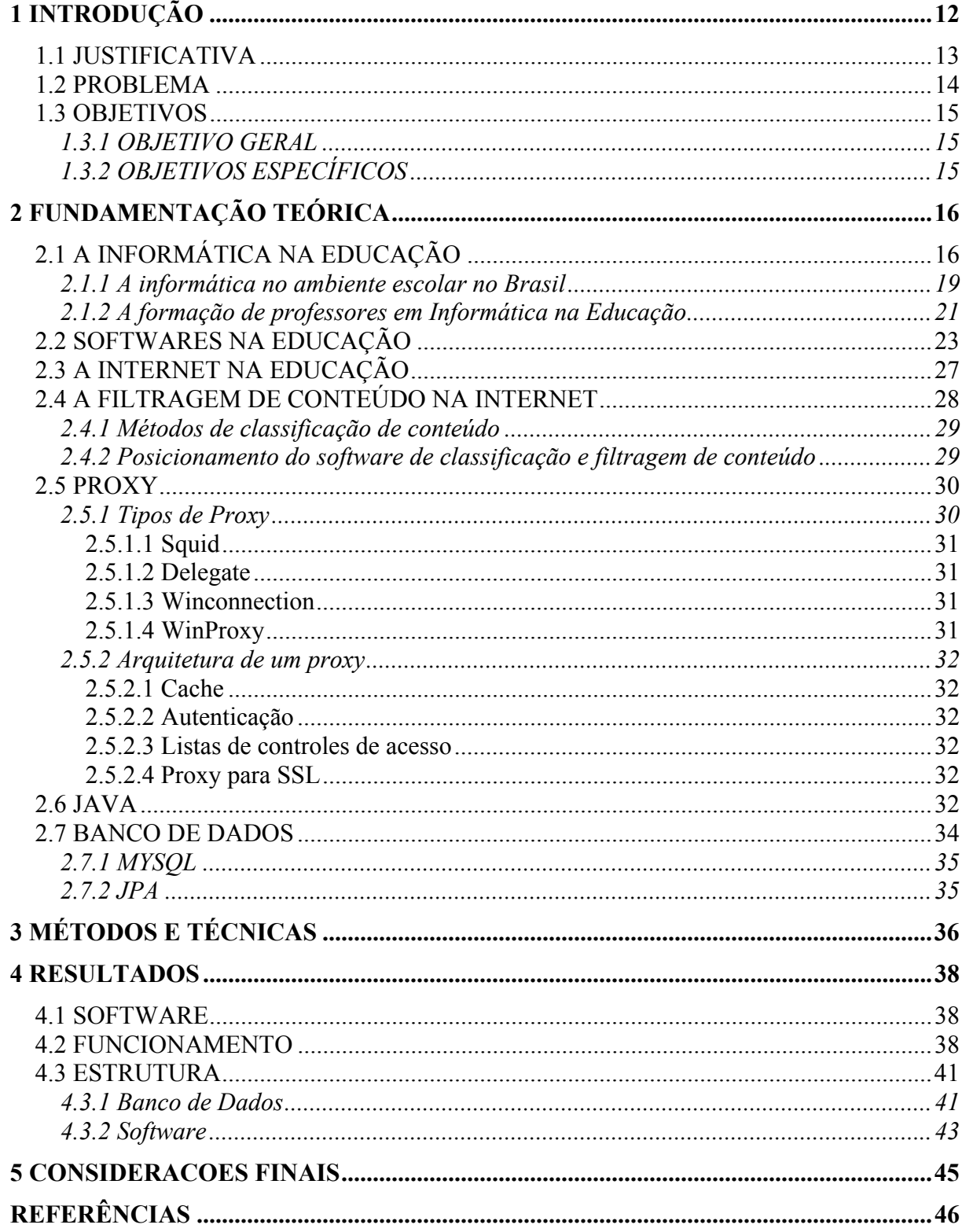

## <span id="page-13-0"></span> **1 INTRODUÇÃO**

Principalmente nos últimos dez anos, cresce um interesse e uma procura cada vez maior por parte dos educadores a respeito da presença de computadores nas aulas. O interesse parece justificar-se pela possibilidade de novos caminhos para se alcançar uma melhoria da qualidade de ensino.

Determinar a importância desta ou daquela tecnologia, em termos de ajudar o aluno na construção do conhecimento tem sido uma preocupação recorrente de muitos educadores. Quais recursos são válidos para que os alunos avancem no processo de aprendizagem? Na atualidade, a presença da informática como ferramenta de apoio é importante, é inevitável, dado que o computador tornou-se objeto sócio-cultural integrante do cotidiano das pessoas.

Partindo de um ponto de vista que a informática e a *Internet* quando adotados corretamente, não como uma disciplina, mas como uma ferramenta de apoio, inclusive, multidisciplinar, constitui-se em informações atualizadas, exemplos e situações reais que o professor pode contar para realizar o seu trabalho e desenvolver atividades que levem a uma melhor forma de empregar uma didática em aula.

A *Internet* vem adquirindo cada vez mais importância no cenário educacional. Sua utilização na aprendizagem e sua ação no meio social vêm crescendo de forma rápida entre nós. Entretanto o que vem sendo questionado é da forma com que essa introdução vem ocorrendo e os limites que devem ser adotados, no uso da *Internet*, que podem até dispersar a atenção do aluno, no que resultaria em uma perda de aprendizagem.

Um importante controle do conteúdo na *Internet* que são utilizados para esse fim são os *Firewalls*[1](#page-13-1) de Aplicação, mais conhecidos como *Proxy[2](#page-13-2)* , que abrem os pacotes que por ele passam para checar se cumprem determinados itens. As máquinas conectam-se ao lado servidor deste, que atende a solicitação e o lado cliente conecta ao servidor de destino realmente.

Em ciência da computação, *Proxy* é um servidor que atende a requisições repassando os dados a outros servidores. Um usuário (cliente) conecta-se a um servidor *Proxy*,

 $\overline{a}$ 

<span id="page-13-1"></span><sup>1</sup> Firewall pode ser definido como uma barreira de proteção, que controla o tráfego de dados entre seu computador e a Internet (ou entre a rede onde seu computador está instalado e a Internet). Disponível em: <http://www.infowester.com/firewall.php>. Acesso em: 4 jun. 2009.

<span id="page-13-2"></span><sup>2</sup> Proxy é servidor que recebe pedidos de computadores ligados à sua rede e, caso necessário, efetua esses mesmos pedidos e os encaminha ao resto da Internet, usando como identificação o seu próprio número IP e não o número IP do computador que requisitou o serviço. Disponível em:

<sup>&</sup>lt;http://proxy.servidor.googlepages.com>. Acesso em: 6 jun. 2009.

<span id="page-14-0"></span>requisitando algum serviço, como um arquivo, conexão, *Website*, ou outro recurso disponível em outro servidor.

O *Proxy* surgiu da necessidade de conectar uma rede local à *Internet* através de um computador da rede que compartilha sua conexão com as demais máquinas. Em outras palavras, se considerarmos que a rede local é uma rede interna e a *Internet* é uma rede externa, podemos dizer que o *Proxy* é que permite outras máquinas terem acesso externo.

Utilizando um servidor *Proxy*, todo o tráfego dentro da instituição destinado à *Internet* é enviado para o servidor *Proxy* que gerencia todo processo, limitando o acesso dos usuários, que por fim se restringem a uma lista de conteúdo bloqueado ou liberado que podem ser alterados por um gerente de TI.

Muitas vezes essas listas de conteúdo bloqueado não suportam a ansiedade dos alunos, que não estão acostumados com essa forma de controle, acessam Sites bloqueados de diferentes formas, dificultando assim essa forma de barreira de conteúdos não permitidos em sala. Dessa forma transformam o ciclo de vida de um *Proxy* praticamente descartável.

Dessa forma o conteúdo na *Internet* acessado em sala pode se restringir ao conteúdo educacional dado em aula, ou até mesmo a somente o bloqueio de sites indesejados que muitas vezes prejudicam o desempenho escolar.

Simplesmente manter laboratórios de informática influencia negativamente os resultados na aprendizagem, chegando a diminuir a média das escolas devido ao fato do uso incorreto da *Internet* por meio dos alunos e da crescente interatividade do mundo virtual.

Com esse trabalho, pretende-se criar um novo *Proxy* para o uso específico na área educacional concretizando os limites da *Internet* em sala, esclarecendo as possibilidades do profissional da educação e a fácil escolha e controle do conteúdo em aula.

#### 1.1 JUSTIFICATIVA

Justifica-se o desenvolvimento do trabalho o uso indiscriminado da *Internet* em sala de aula, focando uma forma prática e de fácil controle por intermédio do professor, para uso do mesmo, de acordo com o conteúdo na disciplina. O fato de ser uma área que precisa de uma atenção especial, pois está em grande ascensão devido a crescente introdução da *Internet* na área acadêmica, também é um fator relevante para esta pesquisa.

#### <span id="page-15-0"></span>1.2 PROBLEMA

Considerando que a Informática supre um lugar de destaque na educação, esse cenário vem passando por mudanças estruturais e funcionais frente a essa nova tecnologia.

Houve época em que era necessário justificar a introdução da Informática na escola. Hoje já existe consenso quanto à sua importância. Entretanto o que vem sendo questionado é da forma com que essa introdução vem ocorrendo.

Como citou Kenski (1998), as velozes transformações tecnológicas da atualidade impõem novos ritmos e dimensões à tarefa de ensinar e aprender. É preciso que se esteja em permanente estado de aprendizagem e de adaptação ao novo.

Lopes² (2009) em seu trabalho descreve que muitas escolas introduziram em seu currículo o ensino da Informática com o pretexto da modernidade. Mas o que fazer nessa aula? E quem poderia dar essas aulas? A princípio, contrataram técnicos que tinham como missão ensinar Informática. No entanto, eram aulas descontextualizadas, com quase nenhum vínculo com as disciplinas, cujos objetivos principais eram o contato com a nova tecnologia e oferecer a formação tecnológica necessária para o futuro profissional na sociedade.

Os principais objetivos defendidos na pesquisa estão na utilização do computador como instrumentos de apoio às matérias e aos conteúdos lecionados, entretanto esse assunto é polêmico. No começo, quando as escolas começaram a introduzir a Informática no ensino, percebeu-se, que isso poderia trazer a indisciplinaridade por parte dos alunos.

Após um processo de maturação, percebemos que a *Internet* é mais que isso: passamos a usá-la como uma rede de comunicação. Passamos a participar de projetos e eventos, a participar de Listas de Discussão no qual debatemos e trocamos experiências. Mas isso está fora do contexto educacional.

Como Paraguassú (2007) citou o uso incorreto dos laboratórios de informática influencia negativamente os resultados na aprendizagem, sendo que de certa forma, o correto uso da *Internet* pode incentivar a didática em sala elevando o nível da educação.

Mas como manter a didática em aula, a disciplina e o uso correto da *Internet* na sala de aula? Talvez esse seja o maior problema para a introdução da *Internet* no meio educacional, sendo que para isso seria necessário um Proxy voltado para área acadêmica, que por sua vez deve controlar diversas modalidades para controle de horários e a hierarquia de regras para bloqueio e filtro de conteúdo.

#### <span id="page-16-0"></span>1.3 OBJETIVOS

#### **1.3.1 OBJETIVO GERAL**

Desenvolver um Protótipo de Software *Proxy* voltado para área acadêmica, possibilitando uma rede privada acessar a *Internet* utilizando somente o conteúdo proposto em sala de aula, visando as exigências do professor e maior controle do rendimento da aula.

O *Proxy* vai ter um painel de controle na *intranet* onde o professor poderá acessar em aula, assim administrando as lista de bloqueio e fazer uma análise do conteúdo acessado pelos alunos.

### **1.3.2 OBJETIVOS ESPECÍFICOS**

- Realizar estudos sobre o protocolo HTTP;
- Estudar as melhores classes para conexão *Socket[3](#page-16-1)* que melhor se enquadram para esse fim.
- Levantar as melhores formas para o controle de usuários (aluno, professor);
- Estudar como são feitas as requisições do computador cliente ao servidor *Proxy*, solicitar esses dados de um serviço de *Internet* e retransmitir novamente para o computador cliente;
- Estudar e Implementar uma forma de filtrar o conteúdo e verificar se o usuário pode ter acesso à informação;
- Criar as listas de bloqueio de conteúdo na *Internet*.

 $\overline{a}$ 

<span id="page-16-1"></span><sup>3</sup> Um *socket* é um ponto de uma comunicação bidirecional entre dois programas em execução na rede. Um socket está vinculado a um número de porta TCP de modo que a camada pode identificar o pedido que os dados se destinam a ser enviadas. Disponível em:

<sup>&</sup>lt;http://java.sun.com/docs/books/tutorial/networking/sockets/definition.html>. Acesso em: 4 jun. 2009.

## <span id="page-17-0"></span> **2 FUNDAMENTAÇÃO TEÓRICA**

## 2.1 A INFORMÁTICA NA EDUCAÇÃO

 De acordo com a Sociedade Brasileira de Computação (1999), entende-se por Computação ou Informática o corpo de conhecimento a respeito de computadores, sistemas de computação e suas aplicações, englobando aspectos teóricos, experimentais, de modelagem e de projeto.

 De acordo com Carês e Tentor (2004), no desenvolvimento do processo ensinoaprendizagem, os conteúdos e cargas horárias devem estar orientados no sentido de favorecer que aulas práticas e teóricas caminhem concomitantemente, concorrendo para a formação de competências.

 Hoffmann (2004), destaca que é possível melhorar a qualidade de uma disciplina por meio de experiências educativas em que os alunos interajam. Isso inclui sistemas de monitorias, trabalhos em duplas ou em grupos diversificados e incentivos a participação dos alunos na disciplina.

 O aperfeiçoamento das técnicas de ensino deve ser obtido através de um ambiente computacional que permita ao aluno melhor visualizar, compreender e exercitar os conceitos vistos em aulas não técnicas. Dessa forma, os processos de ensino tradicionais, normalmente descritivos e com possibilidades restritas de interação, podem ser transformados em processos que motivem a participação do aluno, estimulem sua capacidade criativa e mostrem a importância de aprender continuamente, preparando-o adequadamente para o mercado de trabalho. (SCHUCH, 2000)

 Moran (1997) mostra que a *Internet* está explodindo como a mídia mais promissora desde a implantação da televisão. É a mídia mais aberta, descentralizada, e, por isso mesmo, mais ameaçadora para os grupos políticos e econômicos hegemônicos. Aumenta o número de pessoas ou grupos que criam na *Internet* suas próprias revistas, emissoras de rádio ou de televisão, sem pedir licença ao Estado ou ter vínculo com setores econômicos tradicionais. Cada um pode dizer nela o que quer, conversar com quem desejar, oferecer os serviços que considerar convenientes. Como resultado, começamos a assistir a tentativas de controlá-la de forma clara ou sutil.

 A Informática Educativa se caracteriza pelo uso da informática como suporte ao professor, como um instrumento a mais em sua sala de aula, no qual o professor possa utilizar esses recursos colocados a sua disposição. Nesse nível, o computador é explorado pelo professor especialista em sua potencialidade e capacidade, tornando possível simular, praticar ou vivenciar situações, podendo até sugerir conjecturas abstratas, fundamentais a compreensão de um conhecimento ou modelo de conhecimento que se está construindo. (BORGES, 1999)

 A *Internet* está em grande expansão na educação. Universidades e escolas correm para tornarem-se visíveis, para não ficar para trás. Uns colocam páginas padronizadas, previsíveis, em que mostram a sua filosofia, as atividades administrativas e pedagógicas. Outros criam páginas atraentes, com projetos inovadores e múltiplas conexões.

 Segundo Schuch (2000), modernizar as disciplinas não significa mudar títulos e ementas que, na maioria das vezes, continuam a oferecer os mesmos conteúdos. É, sim, tornar as disciplinas contemporâneas do próprio tempo, integrando-as de forma que venha despertar interesse no aluno.

 Para Valente (1998), a realização do ciclo descrição - execução - reflexão - depuração - descrição é de extrema importância na aquisição de novos conhecimentos por parte do aprendiz:

- **Descrição da resolução do problema:** O aprendiz lança mão de todas as estruturas de conhecimentos disponíveis ( conceitos envolvidos no problema sobre o computador e a linguagem de programação, estratégias de aplicação desses conceitos, etc.) para representar e explicitar os passos da resolução do problema em termos da linguagem de programação no computador.
- **Execução dessa descrição pelo computador:** A execução fornece um "feedback" fiel e imediato para o aprendiz. O resultado obtido é fruto somente do que foi solicitado à máquina.
- **Reflexão sobre o que foi produzido pelo computador:** A reflexão sobre o que foi executado no computador, nos diversos níveis de abstração, pode provocar alterações na estrutura mental do aluno. O nível de abstração mais simples é a empírica, que permite a ação do aprendiz sob o objeto, extraindo dele informações como cor, forma, textura, etc. A abstração pseudo - empírica permite ao aprendiz deduzir algum conhecimento da sua ação ou do objeto. A abstração reflexionante permite ao aprendiz pensar sobre sua próprias ideias. Esse processo de reflexão sobre o resultado do programa pode provocar o surgimento de uma das alternativas: a resolução do problema apresentado pelo computador corresponde às ideias iniciais do aprendiz e

portanto não são necessárias modificações no procedimento ou a necessidade de uma nova depuração do procedimento porque o resultado é diferente das idéias inicias.

• **Depuração dos conhecimentos por intermédio da busca de novas informações ou do pensar:** O processo de depuração dos conhecimentos acontece quando o aprendiz busca informações (conceitos, convenção de programação, etc.) em outros locais e essa informação é assimilada pela estrutura mental, passando a ser conhecimento e as utiliza no programa para modificar a descrição anteriormente definida. Nesse momento, repete-se o ciclo descrição - execução - reflexão - depuração - descrição.

 Moran (1997) explica que a *Internet* está trazendo inúmeras possibilidades de pesquisa para professores e alunos, dentro e fora da sala de aula. A facilidade de, digitando duas ou três palavras nos serviços de busca, encontrar múltiplas respostas para qual quer tema é uma facilidade deslumbrante, impossível de ser imaginada há bem pouco tempo.

 Valente (1993) esclarece que "na educação de forma geral, a informática tem sido utilizada tanto para ensinar sobre computação, o chamado *computer literacy*, como para ensinar praticamente qualquer assunto por intermédio do computador". Assim, diversas escolas têm introduzido em seu currículo escolar, o ensino da informática com o pretexto da modernidade. Cada vez mais escolas, principalmente as particulares, têm investido em salas de informática, onde geralmente os alunos frequentam uma vez por semana, acompanhados de um monitor ou na melhor hipótese, de um estagiário de um curso superior ligado à área, proficiente no ensino tecnicista de computação.

 A *Internet* é uma tecnologia que facilita a motivação dos alunos, pela novidade e pelas possibilidades inesgotáveis de pesquisa que oferece. Essa motivação aumenta, se o professor a faz em um clima de confiança, de abertura, de cordialidade com os alunos. Mais que a tecnologia, o que facilita o processo de ensino-aprendizagem é a capacidade de comunicação autêntica do professor, de estabelecer relações de confiança com os seus alunos, pelo equilíbrio, competência e simpatia com que atua. (MORAN, 1997)

 Almeida (2000), estudioso do assunto, refere-se ao computador como "uma máquina que possibilita testar ideias ou hipóteses, que levam à criação de um mundo abstrato e simbólico, ao mesmo tempo em que permite introduzir diferentes formas de atuação e interação entre as pessoas." Sendo, por conseguinte, um equipamento que assume cada vez mais diversas funções. Como ferramenta de trabalho, contribui de forma significativa para uma elevação da produtividade, diminuição de custos e uma otimização da qualidade dos <span id="page-20-0"></span>produtos e serviços. Já como ferramenta de entretenimento as suas possibilidades são quase infinitas.

#### **2.1.1 A informática no ambiente escolar no Brasil**

 Costa (2009) afirma que, até meados do Século XX, a avaliação no campo educacional esteve adstrita quase que exclusivamente à análise das características individuais do educando ou do professor e de resultados da aprendizagem, em função da adoção de novos métodos de ensino ou da introdução de programas educacionais inovadores. A partir de 1960, a avaliação educacional amplia seu foco de atenção para o estudo de currículos e programas nos seus múltiplos aspectos e no que diz respeito aos seus efeitos na sociedade. Além disso, a própria avaliação passa a constituir-se objeto de estudo.

 Valente (2009) destaca que a Informática na Educação no Brasil nasceu a partir do interesse de educadores de algumas universidades brasileiras motivados pelo que já vinha acontecendo em outros países como nos Estados Unidos da América e na França. Embora o contexto mundial de uso do computador na educação sempre foi uma referência para as decisões que foram tomadas aqui no Brasil, a nossa caminhada é muito particular e difere daquilo que se faz em outros países. Apesar das nossas inúmeras diferenças, os avanços pedagógicos conseguidos através da informática são quase os mesmos que em outros países. Nesse sentido estamos no mesmo barco.

 Ainda Valente (2009) demonstra que mesmo nos países como Estados Unidos e França, locais onde houve uma grande proliferação de computadores nas escolas e um grande avanço tecnológico, as mudanças são quase inexistentes do ponto de vista pedagógico. As mudanças pedagógicas são sempre apresentadas ao nível do desejo, daquilo que se espera como fruto da informática na educação. Não se encontram práticas realmente transformadoras e suficientemente enraizadas para que se possa dizer que houve transformação efetiva do processo educacional como, por exemplo, uma transformação que enfatiza a criação de ambientes de aprendizagem, nos quais o aluno constrói o seu conhecimento, ao invés de o professor transmitir informação ao aluno.

 Costa (2009) citou as diretrizes nacionais que fixam a inserção do computador na educação como tal:

 A inserção dos recursos computacionais na educação ainda gera polêmica, devido a sua complexidade e/ou a resistência e indiferença demonstrada por alguns educadores. Salientase, no entanto, que muitos educadores acreditam e afirmam que o computador é uma

ferramenta essencial para a educação, pois pode favorecer a assimilação de conceitos pedagógicos necessários à construção de competências e habilidades que devem ser desenvolvidas na educação.

 A utilização das tecnologias no ambiente escolar contribui para essa mudança de paradigmas, sobretudo, para o aumento da motivação em aprender, pois as ferramentas de informática exercem um fascínio em nossos alunos. Se a tecnologia for utilizada de forma adequada, tem muito a nos oferecer, a aprendizagem se tornará mais fácil e prazerosa, pois "as possibilidade de uso do computador como ferramenta educacional está crescendo e os limites dessa expansão são desconhecidos" (VALENTE, 1993).

 Nesta discussão, defende-se a ideia de que o computador jamais irá ocupar o lugar do professor, mas que ele é uma ferramenta de mediação educacional, que tem a função de estimular a aprendizagem e desenvolver a construção do conhecimento. No Brasil, a implantação do uso da informática na educação, nunca foi centralizada pelo MEC. Foi, de fato, fruto de discussões e propostas feitas por técnicos e pesquisadores da área. O MEC, apenas, assume o papel de acompanhar, viabilizar e implementar tais decisões. O programa brasileiro de informática na educação caracteriza-se, desta forma, pela descentralização (COSTA, 2009).

 Vitale (2009), discute sobre a integração da informática à prática pedagógica na forma de dez 'teses':

- O computador não pode oferecer uma solução milagrosa para as dificuldades observadas na relação aluno/professor, aluno/escola e aluno/conhecimento.
- Antes de concentrar a atenção na representação informática de uma tarefa, é preciso aprender a explorar todas as suas modalidades representativas.
- Lembrar sempre de considerar o computador e a linguagem de programação como 'objetos de conhecimento' e não meros instrumentos eletrônicos.
- O professor deveria ser permanentemente sensível às relações dos alunos com o computador e com a linguagem de programação que utilizam.
- Centrar a atenção dos alunos sobre os vínculos entre o problema, o método de solução adotado e o programa montado para chegar à sua representação e à sua solução informática.
- Utilizar o computador para criar espaços transdisciplinares e para definir uma rede de relações e de significações entre as diferentes disciplinas escolares.
- <span id="page-22-0"></span>• Definir temas, isolar processos, seguir linhas de pesquisa em longo prazo na sala de aula.
- Manter a máxima transparência e legibilidade nos programas construídos pelos e para os alunos, ainda que isso implique abrir mão de certa elegância na programação.
- Não correr com os alunos atrás da última novidade informática em matéria de potência e velocidade de computadores, linguagens, softwares, programas didáticos, cores etc.
- Evitar que, na escola e no currículo escolar, a informática se torne uma ciência à parte, uma disciplina isolada.

#### **2.1.2 A formação de professores em Informática na Educação**

 A formação de professores do 1º e 2º graus para usarem a informática na educação recebeu uma atenção especial de todos os centros de pesquisa do EDUCOM. É a atividade principal de todos os Centros de Informática Educativa (CIEd) como relatado na Em Aberto (Ano XII, nº 57, 1993) (VALENTE, 2009).

 Valente (2009) ressalta que essa formação tem sido feita através de cursos que requerem a presença continuada do professor em formação. Isso significa que o professor em formação deve deixar sua prática pedagógica ou compartilhar essa atividade com as demais exigidas pelos cursos de formação. Além das dificuldades operacionais que a remoção do professor da sala de aula causa, os cursos de formação realizados em locais distintos daquele do dia-a-dia do professor, acarretam ainda outras. Primeiro, esses cursos são descontextualizados da realidade do professor. O conteúdo dos cursos de formação e as atividades desenvolvidas são propostas independentemente da situação física e pedagógica daquela em que o professor vive. Em segundo lugar, esses cursos não contribuem para a construção, no local de trabalho do professor formando, de um ambiente, tanto físico quanto profissional, favorável à implantação das mudanças educacionais. Em geral, o professor, após terminar o curso de formação, volta para a sua prática pedagógica encontrando obstáculos imprevistos ou não considerados no âmbito idealista do curso de formação; quando não, um ambiente hostil à mudança.

 A falta de contextualização e as consequências advindas desse tipo de formação ficaram extremamente claras nos cursos FORMAR. O FORMAR teve como objetivo principal o desenvolvimento de cursos de especialização na área de informática na educação. O primeiro curso foi realizado na UNICAMP, durante os meses de junho a agosto de 1987 e ministrado por pesquisadores, principalmente, dos projetos EDUCOM. Este curso ficou conhecido como Curso FORMAR I. No início de 1989 foi realizado o segundo curso, o FORMAR II. A estrutura dos cursos é muito semelhante, apesar de os objetivos específicos serem um tanto diferentes (Valente, 1993).

 Entretanto, os cursos apresentaram diversos pontos negativos. Primeiro, o curso foi realizado em local distante do local de trabalho e de residência dos participantes. Eles tiveram que interromper, por dois meses, as atividades docentes e deixar a família -- o que nem sempre é possível e propício para a formação. No entanto, a razão do deslocamento do professor para Campinas, naquele momento, foi o fato de não existir no Brasil um centro que dispusesse de computadores em número suficiente para atender a 25 professores simultaneamente. Para que isso fosse possível foi necessário contar com a colaboração de algumas fábricas de computadores (Valente, 2009).

 Valente (2009) ainda descreve que experiências de implantação da informática na escola têm mostrado que a formação de professores é fundamental e exige uma abordagem totalmente diferente. Primeiro, a implantação da informática na escola envolve muito mais do que prover o professor com conhecimento sobre computadores ou metodologias de como usar o computador na sua respectiva disciplina. Existem outras barreiras que nem o professor nem a administração da escola conseguem vencer sem o auxílio de especialistas na área. Por exemplo, dificuldades de ordem administrativa sobre como viabilizar a presença dos professores nas diferentes atividades do curso ou problemas de ordem pedagógica: escolher um assunto do currículo para ser desenvolvido com ou sem o auxílio do computador.

Segundo, os assuntos desenvolvidos durante o curso devem ser escolhidos pelos professores de acordo com o currículo e a abordagem pedagógica adotadas pela sua escola. É o contexto da escola, a prática dos professores e a presença dos seus alunos que determinam o que vai ser trabalhado pelo professor do curso. O curso de formação deixa de ser uma simples oportunidade de passagem de informação para ser a vivência de uma experiência que contextualiza o conhecimento que o professor constrói. Terceiro, esses cursos devem estar desvinculados da estrutura de cursos de especialização. Essa é uma estrutura rígida e arcaica para dar conta dos conhecimentos e habilidades necessárias para preparar os professores para o uso do computador na educação. Finalmente, as novas possibilidades que os computadores oferecem como multimídia, comunicação via rede e a grande quantidade de software disponíveis hoje no mercado fazem com que essa formação tenha que ser mais profunda para que o professor possa entender e ser capaz de discernir entre as inúmeras possibilidades que <span id="page-24-0"></span>se apresentam. Hoje a questão é muito mais complicada do que optar pelo uso ou não do Logo.

#### 2.2 SOFTWARES NA EDUCAÇÃO

O Ministério da Educação (1999) afirma que o computador pode ser um importante recurso para promover a passagem da informação ao usuário ou facilitar o processo de construção de conhecimento. No entanto, por intermédio da análise dos softwares, é possível entender que o aprender (memorização ou construção de conhecimento) não deve estar restrito ao software, mas à interação do aluno-software. Como foi mostrado por Piaget, o nível de compreensão está relacionado com o nível de interação que o aprendiz tem com o objeto e não com o objeto em si. Alguns softwares apresentam características que favorecem a compreensão, como no caso da programação; outros, nos quais certas características não estão presentes, requerem um maior envolvimento do professor, criando situações complementares ao software de modo a favorecer a compreensão, como no caso do tutorial. Assim, a análise dos software educacionais, em termos da construção do conhecimento e do papel que o professor deve desempenhar para que esse processo ocorra, permite classificá-los em posições intermediárias entre os tutoriais e a programação. No entanto, cada um dos diferentes softwares usados na educação, como os tutoriais, a programação, o processador de texto, os softwares multimídia (mesmo a *Internet*), os softwares para construção de multimídia, as simulações e modelagens e os jogos, apresenta características que podem favorecer, de maneira mais explícita, o processo de construção do conhecimento.

A primeira tarefa do professor que se propõe a analisar um software educativo é identificar a concepção teórica de aprendizagem que o orienta, pois um software para ser educativo deve ser pensado segundo uma teoria sobre como o sujeito aprende, como ele se apropria e constrói seu conhecimento.

Numa perspectiva construtivista, a aprendizagem ocorre quando a informação é processada pelos esquemas mentais e agregadas a esses esquemas. Assim, o conhecimento construído vai sendo incorporado aos esquemas mentais que são colocados para funcionar diante de situações desafiadoras e problematizadoras.

Os diversos tipos de softwares usados na educação podem ser classificados em algumas categorias, de acordo com seus objetivos pedagógicos: Tutoriais, programação,

aplicativos, exercícios e práticas, multimídia e *Internet*, simulação e modelagem e jogos. (MINISTÉRIO DA EDUCAÇÃO, 1999):

• **Tutoriais:** Caracterizam-se por transmitir informações pedagogicamente organizadas, como se fossem um livro animado, um vídeo interativo ou um professor eletrônico. A informação é apresentada ao aprendiz seguindo uma seqüência, e o aprendiz pode escolher a informação que desejar. A informação que está disponível para o aluno é definida e organizada previamente, assim o computador assume o papel de uma máquina de ensinar. A interação entre o aprendiz e o computador consiste na leitura da tela ou escuta da informação fornecida, avanço pelo material, apertando a tecla ENTER ou usando o mouse para escolher a informação.

 "Esse programa só permite ao "agente de aprendizagem" verificar o produto final e não os processos utilizados para alcançá-lo. A sua limitação se encontra justamente em não possibilitar a verificação se a informação processada passou a ser conhecimento agregado aos esquemas mentais", afirma Valente.

- **Exercícios e Práticas:** Enfatiza a apresentação das lições ou exercícios, a ação do aprendiz se restringe a virar a página de um livro eletrônico ou realizar exercícios, cujo resultado pode ser avaliado pelo próprio computador. As atividades exigem apenas o fazer, o memorizar informação, não importando a compreensão do que se está fazendo.
- **Programação:** Esses softwares permitem que pessoas, professores ou alunos, criem seus próprios protótipos de programas, sem que tenham que possuir conhecimentos avançados de programação. Ao programar o computador utilizando conceitos estratégias, este pode ser visto como uma ferramenta para resolver problemas. A realização de um programa exige que o aprendiz processe a informação, transformando-a em conhecimento.

 A programação permite a realização do ciclo descrição - execução - reflexão depuração - descrição. O programa representa a idéia do aprendiz e existe uma correspondência direta entre cada comando e o comportamento do computador. As características disponíveis no processo de programação ajudam o aprendiz a encontrar seus erros, e ao professor compreender o processo pelo qual o aprendiz construiu conceitos e estratégias envolvidas no programa.

• **Aplicativos:** São programas voltados para aplicações específicas, como processadores de texto, planilhas eletrônicas, e gerenciadores de banco de dados. Embora não tenham sido desenvolvidos para uso educacional, permitem interessantes usos em diferentes ramos do conhecimento.

 Valente defende que, nos processadores de textos, as ações do aprendiz podem ser analisadas em termos do ciclo descrição - execução - reflexão - depuração descrição. Quando o aprendiz está digitando um texto no processador de texto, a interação com o computador é mediada pelo idioma materno e pelos comandos de formatação. Apesar de simples de serem usados e de facilitar a expressão do pensamento, o processador de texto não pode executar o conteúdo do mesmo e apresentar um feedback do conteúdo e do seu significado para o aprendiz. A única possibilidade, em se tratando de reflexão, é comparar as ideias originais do formato com o resultado apresentado, não dando margem para a reflexão e depuração do conteúdo. Nesse sentido, o processador de textos não dispõe de características que auxiliam o processo de construção do conhecimento e a compreensão das ideias.

• **Multimídia e Internet:** Em relação à multimídia, Valente chama a atenção para a diferenciação entre o uso de uma multimídia já pronta e o uso de sistemas de autoria para o aprendiz desenvolver sua multimídia. Na primeira situação, o uso de multimídia é semelhante ao tutorial, apesar de oferecer muitas possibilidades de combinações com textos, imagens, sons, a ação do aprendiz se resume em escolher opções oferecidas pelo software. Após a escolha, o computador apresenta a informação disponível e o aprendiz pode refletir sobre a mesma. Às vezes o software pode oferecer também ao aprendiz, oportunidade de selecionar outras opções e navegar entre elas. Essa ideia pode manter o aprendiz ocupado por um certo tempo e não oferecer-lhe oportunidade de compreender e aplicar de modo significativo as informações selecionadas.

 Dessa forma, o uso de multimídia pronta e *Internet* são atividades que auxiliam o aprendiz a adquirir informações, mas não a compreender ou construir conhecimentos com a informação obtida. Torna-se necessária a intervenção do "agente de aprendizagem" para que o conhecimento seja construído.

 Na segunda situação, o aprendiz seleciona as informações em diferentes fontes e programas construindo assim um sistema de multimídia. Dessa forma é possibilitado ao aprendiz refletir sobre os resultados obtidos, compará-las com suas idéias iniciais e depurar em termos de qualidade, profundidade e significado da informação apresentada. Assim, pode-se garantir a realização do ciclo descrição - execução - reflexão - depuração - descrição, para representar a informação de forma coerente e significativa.

 O tipo de execução do sistema de autoria se assemelha ao processador de texto, pois executa uma sucessão de informação e não a própria informação; ele também não registra o processo que o aprendiz usa para montar o software multimídia.

• **Simulação e Modelagem:** Constituem o ponto forte do computador na escola, pois possibilitam a vivência de situações difíceis ou até perigosas de serem reproduzidas em aula, permitem desde a realização de experiências químicas ou de balística, dissecação de cadáveres, até a criação de planetas e viagens na história.

 Para que um fenômeno possa ser simulado no computador, basta que um modelo desse fenômeno seja implementado no computador. Assim, a escolha do fenômeno a ser desenvolvido é feito a priori e fornecido ao aprendiz.

 A simulação pode ser fechada ou aberta, fechada quando o fenômeno é previamente implementado no computador, não exigindo que o aprendiz desenvolva suas hipóteses, teste-as, análise os resultados e refine seus conceitos. Nessa perspectiva a simulação se aproxima muito do tutorial.

 A simulação pode ser aberta quando fornece algumas situações previamente definidas e encoraja o aprendiz a elaborar suas hipóteses que deverão ser validadas por intermédio do processo de simulação no computador. Neste caso, o computador permite a elaboração do nível de compreensão por meio do ciclo descrição - execução - reflexão - depuração - descrição, onde o aprendiz define e descreve o fenômeno em estudo.

 Na modelagem, o modelo do fenômeno é criado pelo aprendiz que utiliza recursos de um sistema computacional para implementar esse modelo no computador, utilizando-o como se fosse uma simulação. Esse tipo de software exige um certo grau de envolvimento na definição e representação computacional do fenômeno e, portanto, cria uma situação bastante semelhante à atividade de programação e possibilita a realização do ciclo descrição - execução - reflexão - depuração – descrição.

 Para Valente, a diferença entre simulação fechada, aberta, modelagem e programação está no nível de descrição que o sistema permite. Na programação o aprendiz pode implementar o fenômeno que desejar, dependendo somente da linguagem de programação que for utilizada. Na modelagem, a descrição é limitada pelo sistema fornecido e pode-se restringir a uma série de fenômenos de um mesmo tipo. Na simulação aberta, o fenômeno pode estar definido e o aprendiz deverá <span id="page-28-0"></span>implementar as leis e definir os parâmetros envolvidos. Na simulação fechada, a descrição se limita a definição dos valores de alguns parâmetros do fenômeno.

 Portanto, para que a aprendizagem se processe é necessário que se propicie um ambiente onde o aprendiz se envolva com o fenômeno e o experiencie , levantando suas hipóteses, buscando outras fontes de informações e usando o computador para validar sua compreensão do fenômeno. A intervenção do "agente de aprendizagem" será no sentido de não deixar que o aprendiz acredite que o mundo real pode ser simplificado e controlado da mesma maneira que os programas de simulação, e de possibilitar a transição entre a simulação e o fenômeno no mundo real porque a mesma não é automática.

• **Jogos:** Geralmente são desenvolvidos com a finalidade de desafiar e motivar o aprendiz, envolvendo-o em uma competição com a máquina e os colegas. Os jogos permitem interessantes usos educacionais, principalmente se integrados a outras atividades.

 Os jogos podem também ser analisados do ponto de vista do ciclo descrição execução - reflexão - depuração - descrição, dependendo da ação do aprendiz em descrever suas ideias para o computador.

 Valente alerta que os jogos têm a função de envolver o aprendiz em uma competição e essa competição pode dificultar o processo da aprendizagem uma vez que, enquanto estiver jogando, o interesse do aprendiz está voltado para ganhar o jogo e não em refletir sobre os processos e estratégias envolvidos no mesmo. Sem essa consciência é difícil uma transformação dos esquemas de ação em operação.

#### 2.3 A INTERNET NA EDUCAÇÃO

 Como Ramal (1996) comentou, ao conectar uma escola à *Internet*, um novo mundo de possibilidades se abre diante de alunos e professores. Não mais falamos, a partir daí, de alguns instrumentos didáticos como um livro ou uma enciclopédia; falamos de uma infinidade de livros e de sites que o aluno pode visitar; de uma nova realidade de conceitos, representações e imagens com as quais o aluno passa a lidar e que vão ajudar a desenvolver outras habilidades, capacidades, comportamentos e até processos cognitivos que a escola tradicional não previa e que o mundo pós-moderno já exige dele. Por exemplo, numa aula de

<span id="page-29-0"></span>literatura em que o aluno visite a Homepage de seu escritor preferido e escolha, ele mesmo, as poesias que lerá; outros poderão preferir visitar uma biblioteca e escolher romances de qualquer período literário. Na aula de história, todos se deslocam para um site que propõe a reconstrução de ambientes da época estudada; nas atividades de criação, além dos conhecidos textos, pode-se variar com a elaboração de histórias em conjunto que reúnam narração, imagem e sons; e assim por diante.

 Ainda Ramal (1996) leva em consideração que, no mundo futuro, o indivíduo precisará, mais do que saber coisas, saber aprender, dominar os processos pelos quais vier a se aproximar do conhecimento e da informação - pois viveremos num mundo em que será necessário acessar a uma multiplicidade de informações, e aprender permanentemente será fundamental -, uma grande possibilidade da escola conectada à *Internet* está justamente no desenvolvimento desse gosto pela pesquisa e pelo saber.

 A conexão da sala de aula à *Internet* faz com que o universo de conhecimentos se amplie. Ao navegar no ciberespaço, o aluno tem acesso a um sem-número de informações, com a vantagem de elas serem provenientes de diferentes culturas, indicadoras de diferentes visões de mundo e de significações diversas. Isso abre os horizontes do ensino. (RAMAL, 1996)

 Uma vez que o acesso a todo esse volume de informação tornou-se um fator competitivo primordial, segundo Forte (2005), empresas e escolas passaram a disponibilizá-lo aos seus empregados e alunos respectivamente. Graças à convergência das tecnologias de computadores, comunicação e eletrônica de consumo esse acesso passou também a ser realizado via uma grande variedade de dispositivos móveis (e.g., celulares, computadores de mão). Embora esse acesso ubíquo à *Internet* seja uma fonte para benefícios inegáveis, este pode ser também uma fonte para a distração dos empregados de suas tarefas profissionais e pode disponibilizar conteúdos inapropriados e/ou ofensivos, o que gera a necessidade do seu controle.

 Um dos grandes desafios para a ação do professor será, então, a sistematização dos conteúdos apreendidos, para que tamanha abertura do processo não leve ao extremo oposto e, ao invés de um único currículo, acabe com tantos currículos quantos forem os alunos de cada classe. (RAMAL, 1996)

## 2.4 A FILTRAGEM DE CONTEÚDO NA INTERNET

<span id="page-30-0"></span> A pesquisa e desenvolvimento de ferramentas de classificação e filtragem de conteúdo tiveram um grande impulso nos últimos 5 anos. Como Forte (2005) relatou, não só pelo crescimento da demanda no ambiente corporativo, mas também pelo investimento governamental na área. Em 1999 a União Europeia lançou o Safe *Internet* Action Plan (SIAP) que tem como base o desenvolvimento de ferramentas de classificação e filtragem de conteúdo baseadas na cultura local. Os Estados Unidos lançaram em 2000 o Children's *Internet* Protection Act (CIPA), que limita o envio de verbas federais somente a escolas e bibliotecas que utilizem filtros de conteúdo.

#### **2.4.1 Métodos de classificação de conteúdo**

 Forte (2005) ressalta que o método de classificação mais antigo e também mais utilizados ainda hoje baseia-se em coleções proprietárias de Uniform Resource Locator (URL), onde se associa cada URL a uma categoria específica de conteúdo. Quando uma página é solicitada, o classificador verifica o seu endereço no banco de dados em busca de sua categoria. Com a definição da categoria o filtro pode bloquear ou liberar o acesso ao site, de acordo com a política de uso da *Internet* configurada pela organização ou individuo. URLs não localizadas no banco de dados geralmente são liberadas, sendo que os filtros podem ser configurados para bloquear o tráfego de sites não classificados esses bancos são regularmente atualizados por pesquisadores, que auxiliados ou não por algoritmos de classificação revisam e categorizam manualmente cada URL, sendo que os usuários devem pagar uma taxa periódica de modo a manter esse serviço ativo. Manter esses bancos de dados atualizados é um desafio para os fornecedores de serviços de classificação e filtragem de conteúdo, uma vez que a taxa de criação de novas páginas na *Internet* é muito maior do que a capacidade destes em classificá-las.

#### **2.4.2 Posicionamento do software de classificação e filtragem de conteúdo**

 A limitação e filtragem de conteúdo podem ser realizadas localmente, o software é instalado no equipamento do usuário que acessa a *internet*, mas essa opção segundo Forte (2005) possui várias desvantagens: necessidade de instalação e configuração do software no computador de cada aluno ou usuário de *internet*; incompatibilidade com outros programas; <span id="page-31-0"></span>necessidade de uma versão do software para cada combinação sistema operacional/dispositivo; limitações de configuração da maquina (memória, processamento); precisa de um controle para não ser desativado por um usuário experiente.

 A melhor forma então segundo Forte (2005) seria que essa classificação e filtragem do conteúdo seja realizada externamente por um servidor *proxy*, dessa forma elimina-se a instalação de software no equipamento cliente (usuário), independe das características do dispositivo de acesso e das configurações do equipamento.

#### 2.5 PROXY

 Marcelo (2003) considera que servidor *proxy* é um servidor *http* com características especiais de filtragem de pacotes. o *proxy* aguarda por uma requisição de acesso *web* de um cliente, e a repassa para um servidor remoto. este servidor recebe a resposta e a envia de volta a uma conexão para estação cliente.

 O Proxy surgiu da necessidade de conectar uma rede local à *Internet* através de um computador da rede que compartilha sua conexão com as máquinas da rede. Conforme Peter (REIS, 2002), se considerarmos que a rede local é uma rede interna e a *Internet* é uma rede externa, podemos dizer que o Proxy é quem permite que outras máquinas tenham acesso externo, ou seja, a conexão com a *Internet*.

 O *proxy* pode criar regras de acesso, permitindo ou não acessos a sites. isto é importante para que se possa evitar navegação em sites com conteúdo explicito (pornográfico), salas de chat, ou qualquer outro conteúdo impróprio para o local ou momento.

 Um *proxy* também serve como um *firewall* baseado em um protocolo (http, por exemplo) e que filtra estes acessos vindos de clientes na rede interna na qual faz papel de um canal de saída. o *proxy* em si possui algumas vantagens inerentes interessantes. a mais comum é como um filtro de ips, permitindo ou não acessos a sites da *web*. de um outro ponto de vista, um *proxy* é uma excelente ferramenta de auditoria de acessos, já que tem a capacidade de armazenar em seus arquivos de registros (logs) todas as conexões feitas através do mesmo.(SOUZA, 2008)

#### **2.5.1 Tipos de Proxy**

<span id="page-32-0"></span> Segundo Reis (2007) existem vários softwares diferentes com as características de Proxy, alguns criados com o intuito de compartilhar e agilizar a *internet* e outros unicamente como filtragem de conteúdo, alguns somente especializados em um protocolo.

 Entre muitos citados por Reis (2007) destacam-se Squid, Delegate, Winconnection, WinProxy entre outros.

#### *2.5.1.1 Squid*

 Originado de um projeto denominado Harvest entre o governo americano e a Universidade de Colorado. Destacou a própria organização SQUID-CACHE.ORG (2009), atualmente é o Proxy mais popular e mais usado como controle de conteúdo, na qual possui vários programadores como desenvolvedores do projeto pelo mundo.

 É geralmente disponibilizado por padrão pela maioria dos sistemas operacionais Linux, fornecendo todas as funcionalidades de um Proxy comum.

Permite atuar como Proxy para os protocolos HTTPS, HTTP, FTP e Gopher1.

#### *2.5.1.2 Delegate*

 Segundo o próprio autor/desenvolvedor, Yutaka Sato (2006), o Delegate é um Proxy Server multiplataforma com relays.

 Suporta vários protocolos usando TCP/IP ou em UDP/IP, incluindo o HTTP, FTP, Telnet1, NNTP2, SMTP3, IMAP4, LPR5, LDAP6, ICP7, DNS8, SSL9 e Socks10.

 O Delegate interliga uma comunicação entre usuários e clientes, onde uma comunicação direta é impossível, ineficiente, ou inconveniente, conforme Sato (2006).

#### *2.5.1.3 Winconnection*

 O Winconnection é um servidor proxy feito no Brasil especificamente para a plataforma Windows, pela empresa Winco, sediada no Rio de Janeiro.

 O programa é todo feito em C++ e projeto data de 1998, quando tinha apenas as funções básicas de compartilhamento e com o tempo foi evoluindo para ser um gateway completo de rede. (WINCO, 2009)

#### *2.5.1.4 WinProxy*

 Conforme citado pela empresa WINPROXY.NET (2009), o WinProxy é um software desenvolvido em 32bit para proporcionar serviços de Proxy e Firewall. O WinProxy trabalha somente na plataforma Windows, Entre suas vantagens está a fácil configuração e trabalha com os principais protocolos de *Internet*.

#### <span id="page-33-0"></span> **2.5.2 Arquitetura de um proxy**

#### *2.5.2.1 Cache*

 Conforme descrito por REIS (2007) o Proxy permite armazenar nele próprio as páginas visitadas com mais freqüência, o Proxy armazena o seu conteúdo em cache, juntamente com a sua data. Caso o usuário, depois de um certo tempo, solicite-a novamente, o Proxy obtém a data da página remota e caso não seja mais atual que a página que está em cache, este fornece para o cliente a página em cache, sem a necessidade de baixar novamente a página solicitada. Esta funcionalidade aumenta bastante o desempenho de acesso às páginas, pois o acesso em cache local é muito mais rápido que o acesso remoto.

#### *2.5.2.2 Autenticação*

 Ainda Reis (2007) comenta que uma forma para controlar o uso da *internet* é a autenticação que pode ser feita ao requisitar uma página, que será exibido uma caixa solicitando ao usuário um login e uma senha, e com base nesta autenticação de regras estabelecidas o usuário poderá ter ou não acesso a página requisitada.

#### *2.5.2.3 Listas de controles de acesso*

 Também conhecidas como ACL's, permite que o administrador restrinja o acesso a determinados sites baseados em critérios estipulados em listas de controles. Os critérios conforme descrito por Reis (2007) podem ser expressos em regras baseadas no login, palavras-chave na URL, palavras-chave no conteúdo do site, horário de acesso, etc.

### *2.5.2.4 Proxy para SSL*

 Permite que um navegador e um servidor Web estabeleçam uma comunicação segura para realizar transações. O SSL é uma camada de criptografia do protocolo HTTP, por isto quando utilizados em conjunto é chamado também de HTTPS (HTTP seguro). (REIS, 2007)

#### 2.6 JAVA

 Java é uma linguagem de programação com a qual podemos realizar qualquer tipo de programa. Na atualidade, é uma linguagem muito extensa e cada vez cobra mais importância no âmbito de *Internet* como na informática em geral. (ALVAREZ, 2004)

 O nome da Linguagem JAVA surgiu por acaso, quando a equipe de engenheiros da Sun, a criadora do JAVA, foi tomar café na esquina onde trabalhavam e, como numa reunião de amigos, começaram a chamar a Linguagem de JAVA, inspirados pelo nome da cidade de onde provinha o café que estavam tomando (FURGERI, 2002).

 Originalmente, a linguagem foi concebida para utilização em pequenos dispositivos eletrônicos inteligentes, entretanto, com as dificuldades de financiamento desse setor na época e, principalmente, devido ao surgimento da *Internet* a partir de 1993, novas oportunidades apareceram e a Sun "entrou de cabeça" nessa área (FURGERI, 2002).

 A partir de 1995, a Sun anunciou o JAVA, não apenas como mais uma linguagem de programação, mas como uma nova plataforma de desenvolvimento. Dessa forma, Java começou a ser utilizada na elaboração de páginas para a World Wide Web, proporcionando a produção de páginas com conteúdo interativo e dinâmico, inicialmente com o uso de Applets com imagens em movimento (FURGERI, 2002).

 Desde o desenvolvimento do JAVA diversas versões da ferramenta surgiram. Atualmente, o principal kit de desenvolvimento em JAVA está na Versão 6. A linguagem está evoluindo muito rapidamente.

 A Linguagem JAVA tem tido muito sucesso no mercado e diversas ferramentas têm surgido para manipular ou gerar código JAVA.

 Hoje, quando JAVA é mencionada, deve-se entender de imediato como sendo a linguagem da Sun, a empresa que fez essa linguagem nascer e que a mantém como marca registrada. O Java da Sun tem feito muito sucesso e uma das coisas que o torna tão atraente é o fato de que programas escritos em JAVA podem ser executados virtualmente em qualquer plataforma, aceitos em qualquer tipo de computador (ou outros aparelhos), característica marcante da *Internet*. Com JAVA, o processamento pôde deixar de ser realizado apenas no lado do servidor, como era a *Internet* no princípio, passando a ser executado também no cliente (entenda-se browser) (FURGERI, 2002).

 Java pode atuar em conjunto com outras linguagens, como é o caso de HTML, em que as aplicações podem ser embutidas em documentos HTML, podendo ser transmitidas e utilizadas na *Internet*. Os programas escritos em Java funcionam como um acessório (chamado de applet) que é colocado no computador do usuário no momento que ele acessa um site qualquer, isto é, o computador do usuário passa a executar um programa armazenado no servidor Web que é transferido para sua máquina no momento do acesso (FURGERI, 2002).

<span id="page-35-0"></span> Segundo Furgeri (2002), a Linguagem Java também tem sido usada para a criação de processos automáticos na Web. Um outro aspecto a ser observado sobre a Linguagem Java é sua semelhança com a Linguagem C++, tanto no que diz respeito à sintaxe dos comandos utilizados quanto na característica de ser orientada a objetos. A programação orientada a objetos é hoje universalmente adotada como padrão de mercado, e muitas linguagens tradicionais foram aperfeiçoadas para implementar essa nova forma de trabalho (FURGERI, 2002).

 O grande diferencial de Java em relação às outras linguagens de programação se refere ao fato de que ela foi concebida originalmente para ser usada no ambiente da World Wide Web. Nos últimos cinco anos, a grande maioria das linguagens tem buscado se adaptar a essa nova realidade e necessidade, entretanto o Java tem se destacado até o momento (FURGERI, 2002).

 No dia 20 de Abril de 2009, a Sun foi comprada pelo Oracle, sendo assim a poderosa plataforma JAVA a partir desta data é de propriedade da Empresa Oracle Corporation.

#### 2.7 BANCO DE DADOS

 Um "banco de dados" pode ser definido como um conjunto de "dados" devidamente relacionados. Por "dados" podemos compreender como "fatos conhecidos" que podem ser armazenados e que possuem um significado implícito. Porém, o significado do termo "banco de dados" é mais restrito que esta definição. Um Banco de Dados possui as seguintes propriedades:

- Um Banco de Dados é uma coleção lógica coerente de dados com um significado inerente. Uma disposição desordenada dos dados não pode ser referenciada como um banco de dados.
- Um Banco de Dados é projetado, construído e manipulado com dados para um propósito específico. Um Banco de Dados possui um conjunto pré-definido de usuários e aplicações.

 Velloso (2003), relata que a filosofia moderna de tratamento de informação é a organização em banco de dados.

#### <span id="page-36-0"></span> **2.7.1 MYSQL**

 O MySQL é um sistema de gerenciamento de banco de dados (SGBD), que utiliza a linguagem SQL (Linguagem de Consulta Estruturada, do inglês Structured Query Language) como interface. É atualmente um dos bancos de dados mais populares, com mais de 10 milhões de instalações pelo mundo (MySQL, 2009).

 O MySQL foi criado na Suécia pelos suecos: David Axmark, Allan Larsson e o finlandês Michael "Monty" Widenius, que têm trabalhado juntos desde a década de 1980. Hoje são mais de 400 profissionais desenvolvendo no mundo inteiro, e mais de mil contribuem testando o software, integrando-o a outros produtos, e escrevendo a respeito dele.

 No dia 16 de Janeiro de 2008, a MySQL AB, desenvolvedora do MySQL foi adquirida pela Sun Microsystems, por US\$ 1 bilhão, um preço jamais visto no setor de licenças livres. No dia 20 de Abril de 2009 a Oracle compra a Sun Microsystems e todos o seu produtos, incluindo o MySQL.

 O sucesso do MySQL deve-se em grande medida à fácil integração com o PHP incluído, quase que obrigatoriamente, nos pacotes de hospedagem de sites da *Internet* oferecidos atualmente. Empresas como Yahoo, Finance, MP3.com, Motorola, NASA, Silicon Graphics e Texas Instruments usam o MySQL em aplicações de missão crítica. (MYSQL, 2009)

#### **2.7.2 JPA**

 Segundo a Sun, Java Persistence API, chamada apenas de JPA, é uma API padrão do java para persistência que deve ser implementada por frameworks que queiram seguir o padrão. Diversos frameworks de mapeamento objeto/relacional como o Hibernate e TopLink implementam a JPA. Também gerencia o desenvolvimento de entidades do Modelo Relacional usando a plataforma nativa JSE e Java EE. Originou-se num projeto comum entre os desenvolvedores para se criar o padrão para a plataforma Java se conectar ao banco de dados utilizando unidades de Persistência.

## <span id="page-37-0"></span> **3 MÉTODOS E TÉCNICAS**

 $\overline{a}$ 

O trabalho realizado baseou-se em uma Pesquisa Aplicada, como citou Vianna (2003), é quando necessita utilizar resultados de seus estudos na solução de problemas, para intervenção em realidade ou compreensão maior de um ou mais dos aspectos.

Foi necessário desenvolver uma pesquisa bibliográfica, com o levantamento de material (livro, revistas científicas, jornais e outros) publicado a respeito do assunto, para poder identificar, nos escritos de vários autores, aspectos que possam contribuir para esclarecer o problema da pesquisa, analisando-o em suas causas, consequências e relações, variáveis, alternativas de solução e tudo o mais que julgar conveniente e necessário.

Segundo Vianna (2001) é, portanto, uma pesquisa com fins práticos, de aplicação, geralmente imediata, dos resultados obtidos para a resolução de problemas da realidade.

Também foram utilizadas fontes de pesquisa livros, sites, artigos de principalmente área da tecnologia.

Segundo Nunes (2009), a utilização de canais possibilita uma forma mais simples para realizar comunicação, pois basta abrir o canal, escrever e/ou ler, e ao final da execução, fechar o canal.

Para programar o Protótipo do Software Proxy, foram pesquisadas várias linguagens e ferramentas, através de diversos critérios, tendo sido escolhida a Linguagem JAVA com a ferramenta Netbeans® IDE em sua versão 6.7.1 disponível em <http://netbeans.org/downloads/index.html>, em conjunto com o Banco de Dados MySql[4](#page-37-1) [5](#page-37-2).1, utilizando a tecnologia de persistência de dados JPA<sup>5</sup> nativa do Java EE com o uso do Framework TopLink da Oracle®

Para modelagem do banco de dados MySql foi escolhido o software Mysql Workbench® na sua versão 5,1, Ambos disponíveis em <http://dev.mysql.com/downloads/>.

Para a modelagem do Software foi utilizado a tecnologia UML da própria IDE de desenvolvimento.

Foi necessário utilizar Classes *Thread*, por se tratar de um servidor que vai receber simultâneas conexões ao mesmo tempo, para que nenhuma solicitação seja interrompida durante outra requisição (Lopes², 2008).

<span id="page-37-1"></span><sup>4</sup> O MySQL é um SGBD (Sistema de Gerenciamento de Banco de Dados) relacional com código fonte aberto. Foi originalmente desenvolvido para manipular bases de dados muito grandes, com maior rapidez que as soluções existentes, e tem sido utilizado com sucesso em ambientes de produção com alta demanda. Disponível em: <www.mysql.com/documentation>. Acesso em: 2 nov. 2009.

<span id="page-37-2"></span><sup>5</sup> O JPA é um framework utilizado na camada de persistência para o desenvolvedor ter uma maior produtividade, com impacto principal num modo para controlarmos a persistência dentro de Java. Disponível em: <www.mysql.com/documentation>. Acesso em: 11 nov. 2009.

Enquanto uma maquina acessa a *Internet* as outras maquinas não precisam esperar o termino do processo, isso deve ser um processo simultâneo.

Segundo SCOTT (1999), *Thread* são sequencias de instrução que podem ser executadas em simultaneamente com outros Threads. Os Threads vão compartilhar entre si recursos e memória de maneira direta.

A forma escolhida para a conexão entre os hosts e a aplicação *Proxy* foi por *Socket* pois é o mecanismo mais utilizado atualmente para possibilitar comunicação entre aplicações. (NUNES, 2009)

Foi utilizado a teste de caixa-negra, que é um teste de software para verificar a saída dos dados usando entradas de vários tipos. Tais entradas não são escolhidas conforme a estrutura do programa. O testador não está interessado em como as entradas são processadas, o testador só acompanha as saídas produzidas pelo sistema. Ou seja, só são observadas se as saídas são coerentes para as entradas dadas. (MOLINARI, 2008).

## <span id="page-39-0"></span> **4 RESULTADOS**

#### 4.1 SOFTWARE

O *Proxy* foi criado baseado somente nas conexões HTTP (*Hypertext Transfer Protocol*), não tratando conexões HTTPS, como Pouw (1999) disse, é o protocolo HTTP sobre SSL<sup>[6](#page-39-1)</sup>, por se tratar de um protótipo não visando seu uso final.

A fim de ser somente um protótipo de um *Proxy,* foi criado somente o serviço de um servidor proxy, não criadas telas para os cadastros e nem a administração visual do mesmo.

O *Proxy* foi desenvolvido utilizando o banco de dados Mysql, para armazenar dados como sites bloqueados, usuários e local do armazenamento de arquivos temporários.

O Servidor *Proxy* recebe a requisição do cliente e controla se o usuário deve ter acesso ao conteúdo de acordo com o horário e o grupo encontrado, controlado pelo administrador do grupo. Caso existe permissão o acesso a requisição será ele reenviado para o destino correto na *Internet* e retornado para o cliente.

#### 4.2 FUNCIONAMENTO

 $\overline{a}$ 

Ao acessar um primeiro conteúdo da *internet*, é enviada uma requisição para o cliente se identificar pelo próprio *Browser* o conforme pode ser observado na Figura 1.

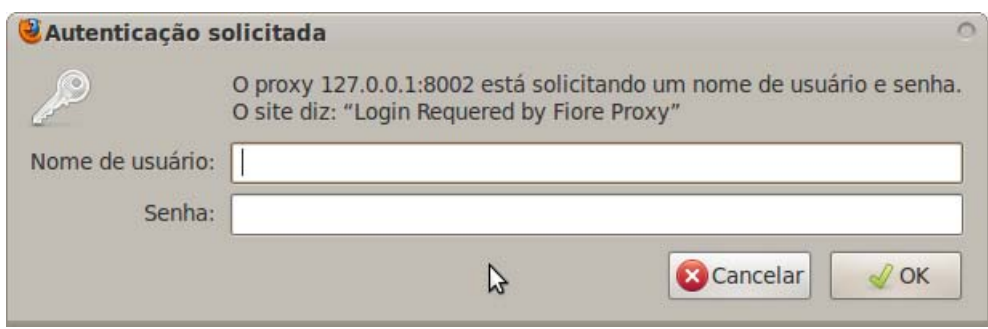

**Figura 1: Login de usuário** 

<span id="page-39-1"></span><sup>6</sup> O SSL (Secure Sockets Layer) é um protocolo padrão de segurança desenvolvido pela Netscape Communications. Sua função é estabelecer uma conexão segura entre seu navegador e o banco. Assim, a interceptação dos dados confidenciais que trafegam entre os dois pontos é evitada. Disponível em: <http://www.gta.ufrj.br/grad/00\_2/ssl/ssl.htm>. Acesso em: 2 nov. 2009.

Na primeira requisição o *Proxy* identifica se o usuário está logado pela chave HTTP do header "*proxy-authorization",* caso não esteja ele envia uma resposta ao *Browser* com o cabeçalho "HTTP/1.0 407 Proxy Authentication Required" com o código de erro 407 que é onde o *browser* entende que precisa estar logado.

Logo que o *Proxy* verificado se a requisição está logada com um usuário válido e cadastrado, é identificado a que grupo pelo determinado horário o usuário está lincado.

Então pelo grupo avaliamos o acesso ao conteúdo pelo URL solicitada. Essa restrição é controlada pelo administrador do grupo (professor, ou outro usuário com acesso).

A lista de bloqueio pode ser administrada individualmente com restrições diretas e indiretas:

- A restrição direta é quando o bloqueio ao conteúdo é cadastrado diretamente ao grupo. Ex: O grupo de "Introdução à Lógica" não pode acessar o site "www.terra.com.br".
- A restrição indireta é quando o bloqueio é cadastrado adicionando um pacote de conteúdo ao grupo. Ex: O grupo de "Algorítimos" não pode ter acesso ao pacote "Redes sociais". E o pacote de redes "Redes sociais" contem sites como "Orkut", "FaceBook", "MySpace" e etc...

 Cada requisição recebida pelo software é controlada por canais. Foi utilizado a classe ServerSocketChannel<sup>[7](#page-40-0)</sup> do pacote java.nio.channels, diferente das outras classes Socket Server trata as requisições por canais, assim agilizando o desenvolvimento podendo ser definido se a requisição precisa ou não de retorno.

 Por padrão toda requisição abre dois canais de conexão não simultâneos, o primeiro para fazer o pedido e o segundo para receber a resposta quando precisar. Cada canal recebido pelo *Proxy* é tratado com um novo *Thread* para manter a velocidade do *Proxy e* o funcionamento simultâneo sem se influenciar pela demanda de requisições.

 Também, um primeiro *Thread* foi utilizado para abrir a conexão do *socket* Servidor que receberá as requisições da rede privada, que por padrão utilizará o porta 8002.

 Para ter acesso a base de dados foi utilizado o conceito de Persistência, com os parões JPA, como mostra a Figura 2. As conexões com o Mysql ficaram de responsabilidade do *Framework* TopLink. Ao iniciar o serviço é criada pela unidade de Persistência a conexão com o banco de dados.

 $\overline{a}$ 

<span id="page-40-0"></span><sup>7</sup> Disponível em <http://java.sun.com/j2se/1.4.2/docs/api/java/nio/channels/ServerSocketChannel.html>. Acesso em: 2 nov. 2009.

<span id="page-41-0"></span>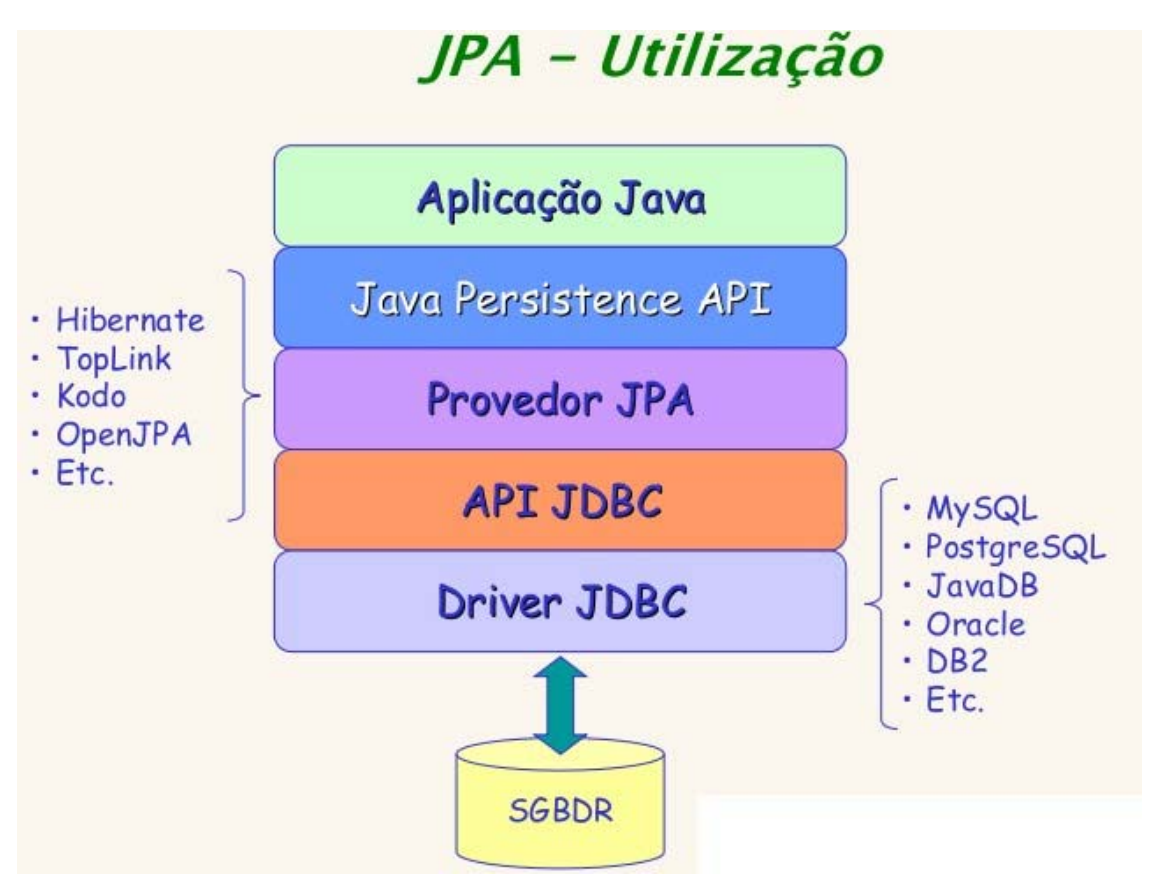

**Figura 2: Java Persistence API** 

 Para agilizar o processo de download do *Proxy,* para acessar dados da *internet* foi criado um sistema de "Arquivos Temporários", como forma de *Cache[8](#page-41-1)* . Os Arquivos ficam armazenados em uma pasta no servidor em quem ele foi executado. Os arquivos acessados são armazenados seqüencialmente identificados por um valor numérico. Através do banco de dados temos as informações de qual arquivo pertence a URL`s<sup>[9](#page-41-2)</sup> (Uniform Resource Locator), solicitada e data, como a estrutura na Figura 3.

 Quando um URL é solicitado é analisado se ela está nos arquivos temporários e se a data da ultima atualização é recente. Se aceito pelos termos o arquivo do *Proxy* é envia a requisição evitando que seja novamente baixado da *internet*.

 Não serão armazenados conteúdos do tipo (*Content-Type*) *text/htm* ou *application,*  pois os mesmos precisam ser atualizados constantemente para manter atualizado o conteúdo final ao usuário.

 $\overline{a}$ 

<span id="page-41-1"></span><sup>8</sup> A idéia básica no cache é simples: armazenar os documentos retornados em um arquivo local para uso posterior de forma que não seja necessário se conectar ao servidor remoto na próxima vez que o documento seja requisitado. Disponível em <http://proxy.servidor.googlepages.com/>. Acesso em: 2 nov. 2009.

<span id="page-41-2"></span><sup>9</sup> URL, em português Localizador de Recursos Universal, é o endereço de um recurso (um arquivo, uma impressora etc.), disponível em uma rede. Disponível em

<sup>&</sup>lt;http://www.w3.org/Addressing/URL/URL\_About.html>. Acesso em: 1 nov. 2009.

<span id="page-42-0"></span>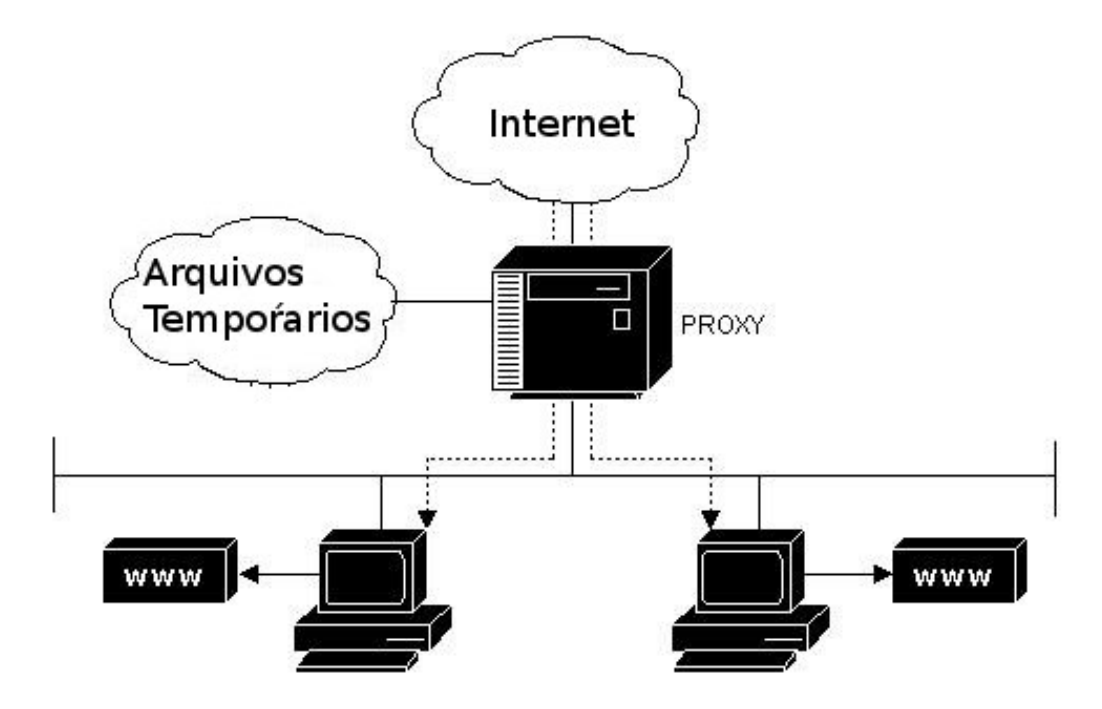

**Figura 3: Estrutura do Proxy** 

## 4.3 ESTRUTURA

### **4.3.1 Banco de Dados**

 A Figura 4 mostra a estrutura do banco de dados criado utilizando a ferramenta *Workbench® na sua versão 5,1* para o *Proxy*.

<span id="page-43-0"></span>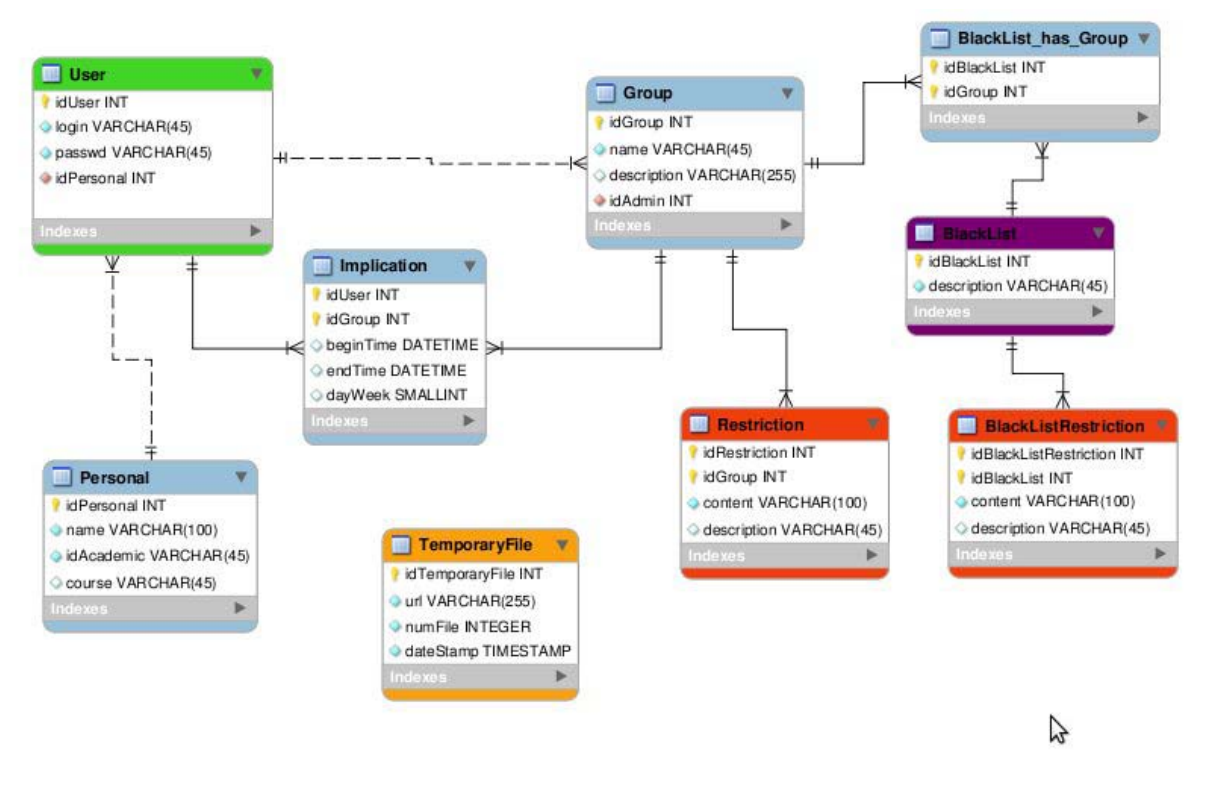

**Figura 4: Estrutura do banco de dados** 

 Na tabela *User* ficarão armazenados os usuários do sistema, tanto o aluno e os administradores do grupo.

 A tabela *Group* será o cadastro dos grupos (aulas), com a chave para identificar quem é o administrador do grupo.

 A tabela *Implecation* é a ligação entre o aluno e a aula (grupo), cadastráveis por hora inicial e final da aula. O campo "dayWeek" não é um campo *not Null* o que permite que se cadastre grupos somente por horário, não visando o uso de dias da semana, o mesma regra se aplica aos campos "endTime" e "beginTime" que não precisar ser preenchidos.

Na tabela *Personal* ficará as informações sobre dados pessoal do usuário.

 Nas tabelas *BlackList* ficarão cadastrados os pacotes de conteúdo com os dados na tabela e *BlackListRestriction*. A ligação entre a *BlackList* e o grupo fica a cargo da tabela *BlackList\_has\_Group*.

 Com a mesma estrutura de *BlackListRestriction*, a tabela *Restriction* possui o conteúdo bloqueado individualmente no grupo.

*TemporaryFiles* é a tabela para identificar qual arquivo da pasta de "Arquivos Temporários" é o respectivo URL e a data da ultima atualização.

#### **4.3.2 Software**

<span id="page-44-0"></span> A estrutura do sistema foi totalmente desenvolvida orientada a objetos (OOP), como podemos ver na Figura 5, foi criado o UML das principais classes do software.

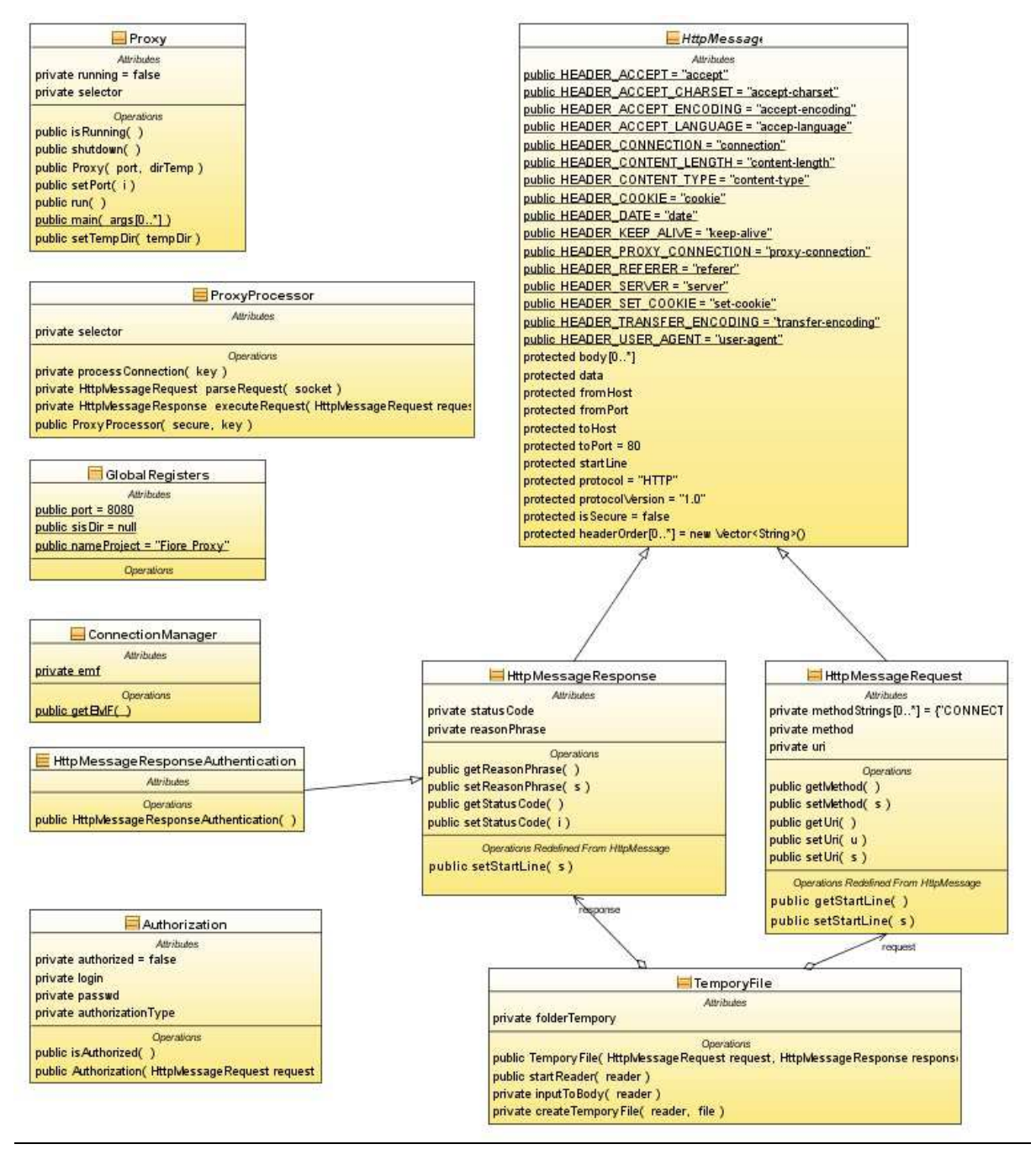

**Figura 5: Estrutura UML do software** 

Através de um *Thread* a classe Proxy inicia o serviço e faz a conexão com o banco deixando pronto a Classe ConnectionManager para manusear os dados da base.

O serviço fica a espera de uma nova conexão que se divide em canais, e enviado para um novo objeto da classe ProxyProcessor, criando um novo *Thread,* para evitar perda de performance e congestionamentos no processo.

O Classe ProxyProcessor é responsável pela administração do canal recebido, pela verificação de usuário e o retorno ao cliente.

Para tratar a requisição recebida foi criada a classe HttpMessageRequest, derivada de HttpMessage, ela possui todos os dados vindos de um pedido do *Browser.* 

Utilizando a classe HttpMessageRequest tenho os dados necessários para verificar se o login do usuário vindo do *Browser* está correto e validar se ele possui autorização para o conteúdo acessado utilizando a classe Authorization.

Para o retorno de informações para o *client* foi criado a classe HttpMessageResponse que armazena os dados para obter um maior controle do que será enviado de volta para o remetente.

Caso o usuário não esteja logado, analisado via a classe HttpMessageRequest, preciso enviar para o Browser o pedido de login, para isso foi criado a classe HttpMessageResponseAuthentification que, derivada de HttpMessageRequest, possui um Contructor diferenciado que possui dados HTTP's necessário para pedir identificação e login do mesmo.

A classe estática GlobalRegisters possui constantes para identificar características gerais do software, como nome, porta padrão, pasta temporária e etc...

Para a administração de Arquivos Temporários foi necessário criar a classe TemporyFile, com ela eu agilizo o processo de cachê somente enviado os parâmetros de request(HttpMessageRequest) e reponse(HttpMessageResponse) para que ela retorne o arquivo mais viável, fazendo o Download da *Internet* ou buscando na pasta de dados armazenados. Ela também manuseia a criação da pasta para armazenamento de informações obtidas da *Internet*.

## <span id="page-46-0"></span> **5 CONSIDERACOES FINAIS**

O Protótipo desenvolvido pode ser utilizado como uma ferramenta de apoio ao controle de conteúdo e administração de permissões Web. Podendo também ser ofertado como um *software* "Open Source" incompleto, para que possa ter uma continuidade e futuramente se destacar como um software final.

Utilizando frameworks e plataformas portáveis, foi possível constatar que o *software* tem a grande vantagem de rodar em diferentes Sistemas Operacionais, também utilizando um banco de dados ágil e de prática manutenção.

Com uma estrutura simplificada e totalmente orientada a objetos, o programa fonte foi criado a partir de padrões mundiais de programação, o que facilitou o fácil entendimento, para seu avanço e desenvolvimento.

## **REFERÊNCIAS**

<span id="page-47-0"></span>ALCAREZ, M. A. **O que é Java.** 2004 Disponível em: <http://www.criarweb.com/artigos/196.php> Acesso em maio de 2009.

ALMEIDA, M E de. **Informática e formação de professores**. Brasília: Ministério da Educação, 2000.

BRANCO, R.R. **Ataques Polimórficos.** Pederneiras: FGP – Faculdade Gennari & Peartree, 2005. 124p.

BELLONI, M. L. **Educação a Distância**. Campinas: Autores Associados, 1999.

BORGES NETO, H. **Uma classificação sobre a utilização do computador pela escola**. Revista Educação em Debate, ano 21, v. 1, n. 27, p. 135-138, Fortaleza, 1999.

CARÊS, L. C; TENTOR, S. B. **Ambientes de aprendizagem.** Bauru; Edusc, 2004. 71p.

COSTA J. S. de. **Informática na educação**: O uso do computador no processo de ensino e aprendizagem nas escolas de açu/rn na perspectiva dos atores envolvidos nesse processo. Universidade Estadual do Rio Grande do Norte, 2009. 25p.

FORTE, M., et al. **Um servidor para a classificação e filtragem de conteúdo na Internet.**  São Paulo: Centro Universitário Fundação Santo André, 2005. 14p.

FURGERI, Sérgio. **Java 2 ensino didático:** desenvolvendo e implementando aplicações. Érica, São Paulo, 2002, 372 p.

HOFFMANN, J. **Avaliar para promover**: As setas do caminho. Bauru; Editora Cortez, 2004. 144p.

KENSKI, V. M. **Novas tecnologias, o redimensionamento do espaço e do tempo e os impactos no trabalho docente.** Disponível em:

<www.anped.org.br/rbe/rbedigital/RBDE08/RBDE08\_07\_VANI\_MOREIRA\_KENSKI.pdf> Acesso em março de 2009.

LEVY, P. **Cibercultura**. Rio de Janeiro: Editora 34, 1999.

LEMOS, A. **Cibercultura, tecnologia e vida social na cultura contemporânea**. Porto Alegre: Sulina, 2002. 328 p.

LOPES<sup>1</sup>, C. Mais um pouco sobre threads em Java. Disponível em: <http://imasters.uol.com.br/artigo/8787/java/mais\_um\_pouco\_sobre\_threads\_em\_java> Acesso em maio de 2009.

LOPES², Prof. J. J. **A introdução da informática no ambiente escolar.** Disponível em: <http://www.clubedoprofessor.com.br/artigos/artigojunio.htm> Acesso em março de 2009.

MARCELO, A. **SQUID - Configurando o Proxy para Linux.** 2. ed. Rio de Janeiro: Brasport, 2003.

MENEZES C., et al. **A Internet aos olhos dos alunos.** Disponível em <http://www.nonio.uminho.pt/challenges/05comunicacoes/Tema6/06CatarinaMenezes.pdf> Acesso em março de 2009.

MOLINARI L. **Livro - Testes De Software:** Produzindo sistemas melhores e mais confiaveis. 4 ed. Sebastopol, CA, EUA: Erica, 2008. 232 p.

MySQL. **Why MySQL.** Disponível em: <http://www.mysql.com/why-mysql/> Acesso em novembro de 2009.

NUNES, L. R. **Sockets em Java.** Disponível em: <www.sumersoft.com/publicacoes/SocketsEmJAVA.pdf> Acesso em maio de 2009.

MINISTÉRIO DA EDUCAÇÃO. Programa nacional de informática na educação. **O Computador na sociedade do conhecimento***.* Bauru: USP, Estação Palavra. 1999. 166p.

MORAN, J. M. **Como utilizar a Internet na educação**. São Paulo; USP, 1997, vol.26. 8p.

PARAGUASSÚ, L. **Computador nas escolas só dá resultado com internet, diz estudo.** O Estado de São. Paulo, Brasília. Disponível em: <http://txt.estado.com.br/editorias/2007/11/07/ger-1.93.7.20071107.1.1.xml> Acesso em março de 2009.

POUW, K. D., GEUS, P. L. **Desenvolvendo aplicações seguras em ambiente html/https.**  Campinas: UNICAMP. 1999. 6p.

RAMAL, A. C. **Internet e Educação**: REVISTA GUIA DA INTERNET.BR. Rio de Janeiro: Ediouro, n° 4., 1996.

REIS, C. F. dos. **Desenho de rede ideal de um serviço Proxy**. São Paulo. 2006.

REIS, C. F. et al. **Projeto Squid.** São Paulo: UNIB. 2007. 78p.

SATO, Y. **What's Delegate.** Disponível em:<http://www.delegate.org/delegate/>. Acesso em novembro de 2009.

SCOTT O., HENRY W. **Java threads**. 2 ed. Sebastopol, CA, EUA: Oreilly & Associates Inc, 1999. 340 p.

SCHUCH, H. A. **Qualidade no ensino de jornalismo.** 2000. Disponível em:<http://www.saladeprensa.org/art126.htm>. Acesso em novembro de 2009.

SOUZA, C. H. S. de. **Desenvolvimento de sistema para controle de acessos de sites.** Guaíba: ULBRA, 2008. 15p.

SQUID-CACHE.ORG. **Where did Squid come from.** Disponível em: <http://www.squidcache.org/Intro/> Acesso em novembro de 2009.

THOMPSON, John B. **A mídia e a modernidade:** uma teoria social da mídia. Petrópolis, RJ: Vozes, 1998. 261p.

UNIVERSIDADE DO SAGRADO CORAÇÃO. Biblioteca Central Cor Jesu. Pró-Reitoria de Pesquisa e Pós-Graduação. *Manual de trabalhos acadêmicos.* Bauru: USC. 2009. 68p.

VALENTE, J. A. **Computadores e conhecimento**: repensando a educação. Campinas: UNICAMP. 1993.

VALENTE, J. A., ALMEIDA F. J. de. **Visão analítica da informática na educação no brasil**: a questão da formação do professor. São Paulo: PUC-SP, 2009. 13p.

VELLOSO, F. C. **Informática conceitos básicos.** Campus, Rio de Janeiro, 2003, 369 p.

VIANNA, I. O. A. **Metodologia do trabalho científico:** Um enfoque didático da Produção científica. São Paulo: E.P.U, 2001. 288p.

VITALE, B. **Computador na escola: um brinquedo a mais?** Disponível em: <http://www.claudemir.pro.br/COMPUTADORESTEXTOS/Computador%20na%20escola% 20-%20Um%20brinquedo%20a%20mais.doc>. Acesso em novembro de 2009.

WINCO. **A Internet na Medida Certa.** Disponível em: <http://www.winco.com.br/downloads.phtml?ctx\_cod=1.6.2> Acesso em novembro de 2009.

WINPROXY.NET. **Information about product WinProxy.** Disponível em: <http://www.winproxy.net/> Acesso em novembro de 2009.